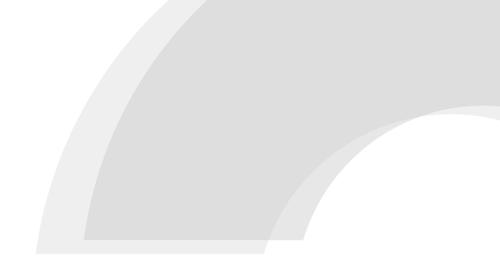

# **COMINFO WEBSHOP**

**User Manual** 

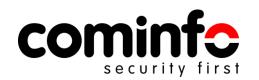

#### **Presentation Content**

- 1. Webshop introduction
- 2. Setting-up your account
- 3. Placing an order
- 4. Checking the order status
- 5. Webshop support

## Webshop Introduction

We are committed not only to maintaining an **excellent quality of** service but also to helping you meet every demand in your market with optimal results thanks to several tools and platforms.

Right now, we are **launching a digital platform** that enables **eCommercelike product ordering and tracking** in one easy-to-navigate interface.

https://webshop.cominfo.cz/

#### What the Webshop brings you

- Acceleration and simplification of order entries
- Speeding up communication with COMINFO sales managers
- Great overview of all projects current and realized
- Ability to view historical projects
- Well-though intuitive interface

|                          |              | les-and-gates?lang=en    | 40                     | Q 🖻 🖈 👂 | 1 0          |      | side J             |   |    |
|--------------------------|--------------|--------------------------|------------------------|---------|--------------|------|--------------------|---|----|
| cominfo                  |              |                          |                        | The     | omas G 😃     | e    | Project<br>0,00 Kč | 0 |    |
| SHOP                     | ROJECTS ~    | MY ACCOUNT COMINFO SALES |                        |         |              |      |                    |   | 15 |
| # / Turnstiles and gates |              |                          |                        |         |              |      |                    |   | 15 |
| > Turnstiles and gate    |              | Turnstiles and gates     |                        |         |              |      |                    |   | 15 |
| > Swing speed gate       | 15           |                          |                        |         |              |      |                    |   | 15 |
| > Sliding speed gat      | es           | $\Pi_{\Sigma} \ge \Pi$   | ם ם                    | Ì       | l<br>L       | 1    |                    |   | 15 |
| > Tripod turnstiles      |              | li∕ √l                   | <u>ה</u>               |         | ٦            | 2    |                    |   | 15 |
| > Swing gates            |              | Swing speed gates        | Sliding speed gates    | Tr      | ipod turnst  | iles |                    |   | 15 |
| > Full-height turns      | tiles        | -                        | ()                     | -       | *            | የ    |                    |   |    |
| > Full-height gates      |              | · · ·                    | $\nabla \gamma$        |         |              | -1   |                    |   |    |
| > Special application    | turnstiles 🤍 | Swing gates              | Full-height turnstiles | Fu      | ll-height ga | ites |                    |   |    |
| > Infill barriers and co | ollectors    |                          |                        |         |              |      |                    |   |    |
| > Infill barriers and c  | ollectors    |                          |                        |         |              |      |                    |   |    |

### Setting-up your Account

| Se                                                                                                    | curity first        |
|----------------------------------------------------------------------------------------------------|---------------------|
| Name:                                                                                                    | Surname:            |
| Email                                                                                                    | Phone               |
| Password                                                                                                    | Enter your password |
| Street                                                                                                    | City                |
| Zip code                                                                                                    | Country             |
| Company                                                                                                    | Job Title           |
| I agree to process my personal data. I wish to receive newsletters Personal data are being processed accord 2016/679 about <u>personal data octection</u> SE |                     |

#### **Quick Hint**

If you forgot your password, click on the Forgotten password button.

**1)** To create your account, **click on** *Create user account* **o**n the login page of Webshop.

2) Fill in the required details and press SEND. Your account will be approved promptly. Afterward, you can login with your Username (e-mail) and password you have chosen.

#### Setting-up your Account

|                           | 1             | Thomas G U Project: Test_TG_3.5<br>20 036,00 € |
|---------------------------|---------------|------------------------------------------------|
| SHOP PROJECTS ~ MY        | COMINFO SALES |                                                |
|                           | My account    |                                                |
| Company residence         |               |                                                |
| Name:                     | Surname:      |                                                |
| Thomas                    | Gate          |                                                |
| Email                     | Phone         |                                                |
| webshop.cominfo@gmail.com | 736523105     |                                                |
| Job Title                 |               |                                                |
| Business Manager          | SAVE          | (G)                                            |
|                           |               | Thomas Gate                                    |
|                           |               | webshop.cominfo@gmail.com                      |
|                           |               | Discount 0%                                    |
|                           |               | CHANGE PASSWORD                                |
|                           |               | CHANGE PHOTO                                   |
|                           |               |                                                |

1) Before you create your first project, do not forget to add your profile picture in the My Account section of the Webshop.

In this section, you also have an **option to change specific personal details**.

# Placing an Order\_1

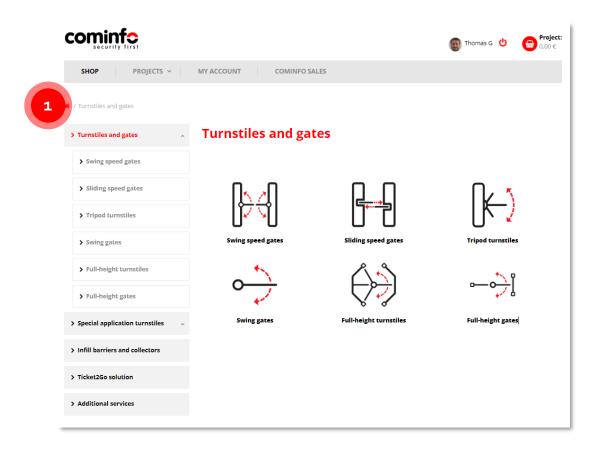

1) Please choose the desired product category from the list available on the default page. For the sake of this manual, we are selecting Swing speed gates. In the following screen, you will choose a specific product – in our case, the EasyGate Superb.

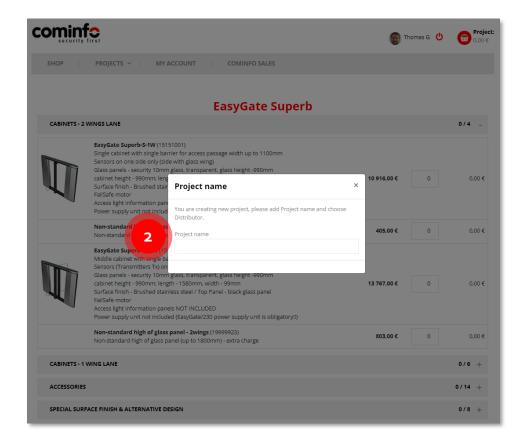

2) After you choose a product from the previously selected category, please fill in the Project name. Then you will be ready to configure your first project.

# Placing an Order\_2

|           |                                                                                                    | Thomas G 😃 🕤         | Project: Test_<br>0,00 € |
|-----------|----------------------------------------------------------------------------------------------------|----------------------|--------------------------|
| SHOP      | PROJECTS ~ MY ACCOUNT COMINFO SALES                                                                                                    |                      |                          |
|           | EasyGate Superb                                                                                                    |                      |                          |
| CABINETS  | - 2 WINGS LANE                                                                                                    |                      | 0/4 _                    |
| U         | EasyGate Superb-S-1W (15151001)<br>Single cabinet with single barrier for access passage width up to 1100mm<br>Sensors on one side only (side with glass wing)<br>Glass panels - security 10mm glass, transparent, glass height -990mm<br>cabinet height - 990mm; length - 1580mm, width - 99mm<br>Surface finish - Brushed stainless steel / Top Panel - black glass panel<br>FallSafe motor<br>Access light information panels NOT INCLUDED<br>Power supply unit not included (EasyGate/230 power supply unit is obligatory!!)                                    | <b>10 916,00 €</b> 0 | 0,00                     |
|           | Non-standard high of glass panel - 1wing (19999923)<br>Non-standard high of glass panel (up to 1800mm) - extra charge                                                                                                    | <b>405,00 €</b> 0    | 0,00                     |
|           | EasyGate Superb-M-2W (15151002)<br>Middle cabinet with single barrier for access passage width up to 1100mm<br>Sensors (Transmitters TX) on one side and sensors (Receivers RX) on the other side<br>Glass panels - security 10mm glass, transparent, glass height -990mm<br>cabinet height - 990mm; length - 1580mm, width - 99mm<br>Surface finish - Brushed stainless steel / Top Panel - black glass panel<br>FallSafe motor<br>Access light information panels NOT INCLUDED<br>Power supply unit not included (EasyGate/230 power supply unit is obligatory!!) | <b>13 767.00 €</b> 0 | 0,00                     |
|           | Non-standard high of glass panel - 2wings (19999923)<br>Non-standard high of glass panel (up to 1800mm) - extra charge                                                                                                    | <b>803,00 €</b> 0    | 0,00                     |
| CABINETS  | - 1 WING LANE                                                                                                    |                      | 0/6 +                    |
| ACCESSOR  | NES                                                                                                    |                      | 0/14 +                   |
| SPECIAL S | URFACE FINISH & ALTERNATIVE DESIGN                                                                                                    |                      | 0/8 +                    |

**1)** In this screen, you can **configure your project** according to available options and your requirements.

|                                                  | 🗑 Thomas G       | Project: Test_TG_4<br>0,00 € |
|--------------------------------------------------|------------------|------------------------------|
| SHOP PROJECTS V <u>MY ACCOUNT</u> COMINFO SALES  |                  |                              |
| EasyGate Superb                                  |                  |                              |
| CABINETS - 2 WINGS LANE                          |                  | 2/4 +                        |
| CABINETS - 1 WING LANE                           |                  | 0/6 +                        |
| ACCESSORIES                                      |                  | 5/14 +                       |
| SPECIAL SURFACE FINISH & ALTERNATIVE DESIGN      |                  | 3/8 +                        |
| REMOTE CONTROL                                   |                  | 2/16 +                       |
| MLU10 FEATURES                                   |                  | 1/6 +                        |
| INTEGRATION OF OTHER DEVICES                     |                  | 2/7 +                        |
| MOUNTING AND INSTALLATION ACCESSORIES            |                  | 2/6 +                        |
| POWER SUPPLY UNIT - DIRECT 230 VAC               |                  | 2/2 +                        |
| PACKING AND HANDLING COSTS & SHIPPING            |                  | 1/1 +                        |
| PROJECT DRAWINGS & MOUNTING OF 3RD PARTY DEVICES | 2                | 1/5 +                        |
| васк                                             | Total price 58 7 | 780,00 € CONTINUE            |

2) You can see the project's total price based on your configuration at the bottom of the screen. Please be aware that the listed prices in this guide correspond to the standard COMINFO price list and do not reflect actual distributor prices. Click Continue if you are ready to proceed further.

|                                                                             | · <b>J</b>                                                                      |                  | ler_                       | _3         |                              |                                    |
|-----------------------------------------------------------------------------|---------------------------------------------------------------------------------|------------------|----------------------------|------------|------------------------------|------------------------------------|
|                                                                             |                                                                                 |                  | G                          | Thomas G 👌 |                              | <b>oject: Test_TG_</b><br>780,00 € |
| SHOP PROJECTS                                                               | Y MY ACCOUNT                                                                    | COMINFO SALES    |                            |            |                              |                                    |
|                                                                             |                                                                                 | Project creation | า                          |            |                              |                                    |
| INFORMATION ABOUT ORDER                                                     |                                                                                 |                  |                            |            |                              | -                                  |
| Project name                                                                |                                                                                 |                  |                            |            |                              |                                    |
| Test_TG_4                                                                   |                                                                                 |                  |                            |            |                              |                                    |
| AccessFlow Inc Thomas Ga                                                    | te                                                                              |                  |                            |            |                              |                                    |
| ATTACHMENTS (INSERT SPEC.PDF                                                |                                                                                 |                  |                            |            |                              |                                    |
|                                                                             | ETC)                                                                            |                  |                            |            |                              | -                                  |
| Choose a file or drop it here                                               | ETC)                                                                            |                  |                            |            |                              | -<br>Browse                        |
|                                                                             |                                                                                 |                  | ¢ Price ¢                  | Quantity ‡ | Final price (                |                                    |
| Choose a file or drop it here                                               |                                                                                 |                  | 1 Price 1                  | Quantity : | Final price (                |                                    |
| Choose a file or drop it here Product number 1 Picture                      | 1 Name                                                                          | ,                |                            | Quantity : | Final price (<br>21 832,00 € | Action 🛟                           |
| Product number : Picture                                                    | î Name<br>EasyGate Superb €                                                     |                  |                            |            |                              | Action 1                           |
| Choose a file or drop it here<br>Product number : Picture<br>15151001       | Name         EasyGate Superb ()         EasyGate Superb-S-1W ()                 |                  | 10 916,00 €                | 2          | 21 832,00 €                  | Action 1                           |
| Choose a file or drop it here  Product number : Picture  15151001  15151002 | 1 Name<br>EasyGate Superb ⊕<br>EasyGate Superb-S-1W €<br>EasyGate Superb-M-2W € |                  | 10 916.00 €<br>13 767.00 € | 2          | 21 832,00 €<br>13 767,00 €   | Action :<br><br>×<br>×             |

1) In this screen, you have an option to make any preferred changes to your project (e.g., add quantities or remove items). You can also add selected attachments. The total price will be automatically recalculated.

| RECALCULATE |                       |                                                       |            | mode      | 2               | summary                                                 | project          |
|-------------|-----------------------|-------------------------------------------------------|------------|-----------|-----------------|---------------------------------------------------------|------------------|
| 9999004     |                       | Project drawings - Advanced 🖲                         | 1 36       | Add ano   |                 | Back to project                                         | New              |
| 0001901     | $\boxtimes$           | Wooden box and handling \varTheta                     | 82         | Starting  | 5 new project i | an delete actual project                                | in not saved.    |
| 1150101     | -                     | Supercap 🖲                                            | 25         | Do you wa | nt to continue  | with actual project or st<br>vill delete actual project | art new project? |
| 9999111     |                       | EG Superb/230/110                                     | 62         | Vou alrea | dy baye open r  | project and now adding                                  | another model    |
| 9000010     |                       | Wooden protection box 🖲                               | 52 AC      | dd anot   | her mode        | !?                                                      |                  |
| 9000004     |                       | Anchoring template - standard                         | 460 00 6   | 1         | 460 00 F        |                                                         |                  |
| 0602001     |                       | LiftCall - mini                                       | 2 629,00 € | 1         | 2 629,00 €      | ×                                                       |                  |
| 1200110     |                       | EXI-Card - motorised card collector <b>0</b>          | 4 483,00 € | 1         | 4 483,00 €      | ×                                                       |                  |
| 9999985-001 |                       | MLU10 - Combo alarms package                          | 1 143,00 € | 1         | 1 143,00 €      | ×                                                       |                  |
| 6000005     |                       | TMON midi 🖲                                           | 2 092,00 € | 1         | 2 092,00 €      | ×                                                       |                  |
| 0601020     | and the second second | EasyTouch                                             | 2 812,00 € | 1         | 2 812,00 €      | ×                                                       |                  |
| 9999901-002 |                       | Low Iron Glass Top Lid with RAL back-painting         | 969,00 €   | 1         | 969,00 €        | ×                                                       |                  |
| 9999965     | $\checkmark$          | Low Iron Glass wing - up to 1.200mm high glass wing 🖲 | 698,00 €   | 1         | 698,00 €        | ×                                                       |                  |

**2)** If you are satisfied with the **final configuration**, **please press Continue**. If not, you can Delete all items and start all over again, Leave the project without saving, or alternatively, Add a product line and continue afterward.

If you choose to Add a product line (A), you will be redirected to the Webshop homepage. Once you select a product to be added, a pop-up will appear where you can confirm Add another model to your current project, go Back to the project summary, or create a New project.

8

Project: Test\_TG\_4

**.** 

🚮 Thomas G 🛭 🕛

# Placing an Order\_4

MY ACCOUNT

cominfo

PROJECTS V

#### **Project creation – Last step**

**COMINFO SALES** 

| INFORMATION ABOUT ORDER           |                           |                  | -                                |
|-----------------------------------|---------------------------|------------------|----------------------------------|
| Project name                      | PO Number                 |                  | Dispatch term                    |
| Test_TG_4                         |                           |                  | Select date                      |
| Shipping                          | Incoterms 2010            |                  | Market segment                   |
|                                   | \$                        | \$               | \$                               |
| Note                              |                           |                  | *                                |
|                                   |                           |                  |                                  |
|                                   |                           |                  | -                                |
| ATTACHMENTS (INSERT SPEC.PDF ETC) |                           |                  | -                                |
| Choose a file or drop it here     |                           |                  | Browse                           |
|                                   |                           |                  |                                  |
|                                   | 2                         |                  | Total price <b>59 249,00 €</b>   |
|                                   | LEAVE WITHOUT SAVING BACK | ADD PRODUCT LINE | SAVED AS PLANNED SEND TO COMINFO |

1) In the last step of the project creation, you **must fill all the necessary information**, optionally add a note to your sales manager or add the desired attachment.

Please, bear in mind that each order must have all Specification forms added in the attachment and filled in correctly; otherwise, the order will be rejected! Valid specification forms can be found and downloaded from the Extranet.

**2)** As in the previous screen, you have an option to Leave without saving and Add a product line to the project.

Suppose you want to continue later or are gathering further information. In that case, you can Save the project as planned and continue later.

If you are ready to proceed, you can **send your project to COMINFO**. Afterward, your **sales manager will evaluate the submitted project** and take the necessary steps toward finalization – more details are in the following slides.

# Checking the Order Status\_Planned Orders

| Refer 15 of 1 of 1 of 1 of 1 of 1 of 1 of 1 o                                                                                                    |                                                                                                    |                                                                                                    | 1                                                                                                    | comi                                                                    |                 | Crst                                         |                                       |               |                 |                                              | 🗑 Thomas G  🖞             | 60,0    |
|----------------------------------------------------------------------------------------------------|----------------------------------------------------------------------------------------------------|----------------------------------------------------------------------------------------------------|----------------------------------------------------------------------------------------------------|-------------------------------------------------------------------------|-----------------|----------------------------------------------|---------------------------------------|---------------|-----------------|----------------------------------------------|---------------------------|---------|
| Project name Name: \$ Status Updated † Total price ; Options   Normania Name: \$ Status Updated † Total price ; Options   Normania Name: \$ Status \$ Updated † Total price ; Options   Name: \$ Status \$ Updated † Total price ; Options   Name: \$ Status \$ Updated † Total price ; Options   Name: \$ Status \$ Updated † Total price ; Options   Name: \$ Status \$ Updated † Total price ; Options   Name: \$ Status \$ Updated † Total price ; Options   Name: \$ Status \$ Updated † Total price ; Options   Name: \$ Status \$ In progents \$ 0.10.2022 11:35:28 \$ 92 49.00 €   Name: \$ Status \$ In progents \$ 11.9.2022 18:57:41 3 779.00 €   Name: \$ Total fright \$ In progents \$ 11.9.2022 18:67:41 3 779.00 €                                                                                                    |                                                                                                    |                                                                                                    |                                                                                                    | SHOP                                                                    |                 | PROJECTS ~                                   | MY ACCOUNT                            | COMINFO S     | ALES            |                                              |                           |         |
| Norther       Automatical and and and and and and and and and and                                                                                                    |                                                                                                    |                                                                                                    |                                                                                                    |                                                                         |                 |                                              | Planned orders                        | Active orders | Realized orders | Canceled orders                              |                           |         |
| Refresh     Refresh                                                                                                    |                                                                                                    |                                                                                                    |                                                                                                    |                                                                         |                 |                                              |                                       | Planne        | d orders        |                                              |                           |         |
| Alight Alight   addition addition   addition addition   addition                                                                                                    |                                                                                                    |                                                                                                    |                                                                                                    |                                                                         |                 |                                              |                                       |               |                 |                                              |                           |         |
| Image       Image       Image <th< th=""><th></th><th>4</th><th></th><th></th><th>6</th><th>A —</th><th>REFRE</th><th>5H</th><th></th><th></th><th></th><th></th></th<>                                                                                                    |                                                                                                    | 4                                                                                                    |                                                                                                    |                                                                         | 6               | A —                                          | REFRE                                 | 5H            |                 |                                              |                           |         |
| table       monocolumna       0         table stage       0 10 - 00000000000000000000000000000000                                                                                                    | PROJECT: Test_TG_4                                                                                                    |                                                                                                    |                                                                                                    |                                                                         | a<br>a          | A                                            | REFRE                                 | 5H            |                 |                                              |                           |         |
| Norman 2011       0         Norman 2011       0         Norman 2011       0         Norman 2011       Norman 2011         Norman 2011       Norman 2011                                                                                                    | Detail                                                                                                    | 2376/10/0_2022                                                                                                    | Attachment 📑 😒                                                                                                    | hnout - 23761010,2022, Project detai                                    | alistof.        | A                                            | REFRE                                 | 5H            |                 |                                              |                           |         |
| Andres States       Notified States       Notified States       Solution States       SolutionStates       Solution States       So                                                                                                    | Po Number:<br>Dote:<br>Shipping:                                                                                                    | 2376/000,2022<br>10/6/0222,315/42/PM<br>12/16/0222,100:00-AM                                                                                                    | Attachment 📑 😒                                                                                                    | hnout - 23761010,2022, Project detai                                    | a<br>nispđ      |                                              |                                       |               | s               | Updated ↑                                    | Total price ‡             | Options |
| warys       01024       Q Test_T6_4       Gate Thomas       In progress       6. 10. 2022 11:35:28       59 249.00 €          Warys       warys       warys       Gate Thomas       In progress       6. 10. 2022 11:35:28       59 249.00 €          Warys       warys       warys       Gate Thomas       In progress       6. 10. 2022 11:35:28       59 249.00 €          Warys       warys       warys       Gate Thomas       In progress       11. 9. 2022 18:57:41       3.779.00 €          Warys       warys       warys       Gate Thomas       In progress       11. 9. 2022 18:57:41       3.779.00 €          Warys       warys       warys       Gate Thomas       In progress       11. 9. 2022 18:46:34       13.767.00 €          Warys       warys       warys       warys       Gate Thomas       In progress       11. 9. 2022 18:46:34       13.767.00 €                                                                                                    | Detail<br>PO Number:<br>Dete:<br>Shipping:<br>Status:                                                                                                    | 2376/01/0,2022<br>106/02022,313/42/PM<br>12/14/02022,100:00.AM                                                                                                    | Attachment 📑 😒                                                                                                    | hnout - 23761010,2022, Project detai                                    | ik<br>talis pot |                                              |                                       |               | s ‡             | Updated †                                    | Total price ‡             | Options |
| instruction     instruction       instruction     instruction       instruction </td <td>Po Number:<br/>Date:<br/>Shipping:<br/>Status:<br/>Incoterms 2010:</td> <td>237601010,2022<br/>104002022,313.427 PM<br/>1271420222,110000 AM<br/>127142022<br/>CFR</td> <td>Attachment 📑 😒</td> <td>hnout - 23761010,2022, Project detai</td> <td>B<br/>tails per</td> <td></td> <td></td> <td></td> <td>s ţ</td> <td>Updated †</td> <td>Total price ‡</td> <td>Options</td>                                                                                                    | Po Number:<br>Date:<br>Shipping:<br>Status:<br>Incoterms 2010:                                                                                                    | 237601010,2022<br>104002022,313.427 PM<br>1271420222,110000 AM<br>127142022<br>CFR                                                                                                    | Attachment 📑 😒                                                                                                    | hnout - 23761010,2022, Project detai                                    | B<br>tails per  |                                              |                                       |               | s ţ             | Updated †                                    | Total price ‡             | Options |
| warming warming warmin | Detail<br>PO Number:<br>Dete:<br>Shipping:<br>Status:                                                                                                    | 2370/110,2522<br>109/2022,315427M<br>129/2022,10000AM<br>000000<br>CFR<br>CFR                                                                                                    | Attachment 📑 😒                                                                                                    | hnout - 23761010,2022, Project detai                                    | B<br>tails pat  | Project name                                 | 1 Name:                               | ¢ Statu       |                 |                                              |                           |         |
| Notest         Notest         Query         Notest         Query         Notest         Comparison         Notest         Notest         Comparison         Notest         Notest         Comparison         Notest         Notest         Comparison         Notest         Notest                                                                                                    | Petali<br>PO Number;<br>Date:<br>Shipping:<br>Setter:<br>Incoteme 2010:<br>Merket segment:<br>Total price<br>Hipping address<br>Accessibus rice,<br>Thomas Cate                                                                                                    | 2370049,3822<br>990222,354274<br>12979222,5000 Adl<br>577022<br>C/R<br>6780578<br>6912728 6                                                                                                    | Amachment State                                                                                                    | hoort 2016/140,2002, Project Beak                                       | e<br>Bestel     | Project name                                 | 1 Name:                               | ¢ Statu       |                 |                                              |                           |         |
| W     tradict Starts     Q Test_TG_2     Gate Thomas     In progress     11. 9. 2022 18:46:34     13 767,00 €                                                                                                    | Petali<br>PO Number;<br>Date:<br>Shipping:<br>Setter:<br>Incoteme 2010:<br>Merket segment:<br>Total price<br>Hipping address<br>Accessibus rice,<br>Thomas Cate                                                                                                    | 2370049,3822<br>990222,354274<br>12979222,5000 Adl<br>577022<br>C/R<br>6780578<br>6912728 6                                                                                                    | Amachment 0000                                                                                                    | hoort 2016/140,2002, Project Beak                                       | a<br>Sele pol   | Project name                                 | 1 Name:<br>Gate Thomas                | Ĵ Statu       | ress            | 6. 10. 2022 11:35:28                         | 59 249,00 €               |         |
|                                                                                                    | Peeal<br>Polyamber<br>Date:<br>Date:<br>Da | 2700000,332<br>000000,315,074<br>000000,315,0000,44<br>00000<br>00000<br>000000<br>000000<br>000000<br>000000                                                                                                    | Attudinent 2014                                                                                                    | houd, 2016/010,2022 Project deal<br>given mere accessiones.             |                 | Project name                                 | 1 Name:<br>Gate Thomas                | Ĵ Statu       | ress            | 6. 10. 2022 11:35:28                         | 59 249,00 €               |         |
|                                                                                                    | An Annaher:<br>Po Nannher:<br>Bother:<br>Doughang:<br>Bother:<br>Bother:<br>Market:<br>Rander:<br>State price:<br>State price:<br>Stat                                                                                                    | 2010/01/2022<br>2010/02/2010/01<br>2010/2022<br>2010/2020<br>2010/2020<br>2010/20 | Attudinent 2014                                                                                                    | houd, 2016/010,2022 Project deal<br>given mere accessiones.             |                 | : Project name<br>Q Test_TG_4<br>Q Test_TG_3 | ‡ Name:<br>Gate Thomas<br>Gate Thomas | ; In pro      | yess            | 6. 10. 2022 11:35:28<br>11. 9. 2022 18:57:41 | 59 249,00 €<br>3 779,00 € | <br>Clo |
|                                                                                                    | An Annaheri Annaheri                                                                                                    | 200000,322<br>1000002.510.00<br>100002.510.00<br>04<br>04<br>05<br>05<br>05<br>05<br>05<br>05<br>05<br>05<br>05<br>05                                                                                                    | Attachment<br>Team Addin<br>Investor address<br>Antenna Strange<br>Marganess<br>Marganess<br>Margane | Invari 2019113.202. Project deal<br>Class Ford accessories.<br>Hey Park | Tatal price     | : Project name<br>Q Test_TG_4<br>Q Test_TG_3 | ‡ Name:<br>Gate Thomas<br>Gate Thomas | ; In pro      | yess            | 6. 10. 2022 11:35:28<br>11. 9. 2022 18:57:41 | 59 249,00 €<br>3 779,00 € | <br>Clo |

1) If you choose to save the project as planned in the previous step, you can find it with the rest of the planned orders in the tab **Projects / Planned Orders**. On this screen, you can either **Edit or Clone** the project.

Please click on the Project name (A) or three dots as depicted above (B) to edit (a pop-up will appear where you'll press the Edit button). If you want to Clone the project, click on (B) and follow the next slide's instructions.

|                                                                     |                         |                                       | Project:<br>61 125,0 |
|---------------------------------------------------------------------|-------------------------|---------------------------------------|----------------------|
| SHOP PROJECTS ~ MY AC                                               | COUNT COMINFO SALES     |                                       |                      |
|                                                                     | Project creation – Last | step                                  |                      |
| INFORMATION ABOUT ORDER                                             |                         |                                       |                      |
| Project name                                                        | PO Number               | Dispatch term                         |                      |
| Test_TG_4                                                           | 23TG1010_2022           | 14. 12. 2022                          |                      |
| Shipping                                                            | Incoterms 2010          | Market segment                        |                      |
| Arranged by partner 🗢                                               | CFR - Cost and Freight  | <ul> <li> Office Buildings</li> </ul> |                      |
| Note<br>Adding two more accessories.                                |                         |                                       |                      |
|                                                                     |                         |                                       |                      |
| ATTACHMENTS (INSERT SPEC.PDF ETC)                                   |                         |                                       |                      |
| ATTACHMENTS (INSERT SPEC.PDF ETC) 23TG1010_2022_Project details.pdf |                         |                                       |                      |

**2)** In the case you will choose to edit the project, you have an option to **edit multiple project specifics** (e.g., add a note to your sales manager).

In this screen, you can also Delete the project.

It is important to note that **you will be able to see only your own orders** (planned / active) **in your account**, not those of your colleagues.

#### Checking the Order Status\_Clone Project

| SHOP            | PROJECTS ~     | MY ACCOUNT     | COMINFO       | SALES           |                      |               |           |
|-----------------|----------------|----------------|---------------|-----------------|----------------------|---------------|-----------|
|                 |                | Planned orders | Active orders | Realized orders | Canceled orders      |               |           |
|                 |                |                | Active        | orders          |                      |               |           |
| Fulltext Search |                | REFRE          | ѕн            |                 |                      |               | \$        |
| O Number        | 1 Project name | 1 Name:        | 1 Status      | I               | Updated †            | Total price 🏌 | Options 1 |
| 23TG1010_2022   | Q Test_TG_4    | Gate Thomas    | Waiting f     | or sales        | 6. 10. 2022 13:15:42 | 60 127,00 €   |           |
|                 |                |                |               |                 |                      |               |           |

1) You can clone the project either from Planned orders or Active orders. In both cases, click on three dots and press the Clone button.

| cominfo<br>security first         |                 |            |         | 6       | Thomas G ( | 60 127,           | <b>t: Tes</b><br>,00 € |
|-----------------------------------|-----------------|------------|---------|---------|------------|-------------------|------------------------|
| SHOP PROJECTS ~                   | MY ACCOUNT      | COMINFO SA | ALES    |         |            |                   |                        |
|                                   |                 | Project o  | reation |         |            |                   |                        |
| INFORMATION ABOUT ORDER           |                 |            |         |         |            |                   |                        |
| Project name                      |                 |            |         |         |            |                   |                        |
| Test_TG_4_Clone                   |                 |            |         |         |            |                   |                        |
| Customer                          |                 |            |         |         |            |                   |                        |
| AccessFlow Inc Thomas Gate        |                 |            |         |         |            |                   |                        |
| ATTACHMENTS (INSERT SPEC.PDF E    | TC)             |            |         |         |            |                   |                        |
| 23TG1010_2022_Project details.pdf |                 |            |         |         |            |                   | DEL                    |
| Choose a file or drop it here     |                 |            |         |         |            |                   | Bro                    |
| Product number 1 Picture          | 1 Name          |            | 1       | Price 🕽 | Quantity 🕽 | Final price 🗎 Act | ion:                   |
| Alajıs                            | EasyGate Superb |            |         |         |            |                   |                        |

2) Once you press the Clone button, a duplicate project with the same specification as the original one will be created (we recommend always editing the Project name).

On this screen, please follow the same instruction as addressed in the slide **Placing an Order\_3**. If you press Continue, you will follow the steps shown in the slide **Placing an Order\_4**.

### Checking the Order Status\_Active Orders

|                                                  | Thomas G U Control Project 0.00 €         | ject:<br>De 2 Security first          |                                                  |
|--------------------------------------------------|-------------------------------------------|---------------------------------------|--------------------------------------------------|
| SHOP PROJECTS V MY ACCOUNT COMINFO S             | SALES                                     | SHOP PROJECTS - MY ACCOUNT            | COMINFO SALES                                    |
| Planned orders Active orders                     | Realized orders Canceled orders           | Planned orders Ac                     | Active orders Realized orders Canceled orders    |
| Fulltext Search REFRESH                          | e orders                                  | Fulltext Search REFRESH               | Active orders                                    |
| O Number 🗘 Project name 🗘 Name: 🗘 Status         | 1 Updated 1 Total price 1 Options         | PO Number     Project name     Name:  | û Status û Updated                               |
| 3TG1010_2022 Q Test_TG_4 Gate Thomas Waiting for | or sales 6. 10. 2022 13:15:42 60 127,00 € | 23TG1010_2022 Q Test_T6_4 Gate Thomas | Waiting for partner         6. 10. 2022 13:09:51 |
|                                                  | Waiting for sa                            | ales                                  | W                                                |

1) Once you send your order to COMINFO, it will be sent to your sales manager for approval and potential comments. In this case, you will see the status Waiting for sales in the Active orders tab.

2) If it is necessary to comment on the project from your side after it is sent to COMINFO or if there are any suggestions from the side of your sales manager, you will see the Waiting for partner status on the respective screen.

Project.

\$

otal price 1 Options 59 927.00 €

ng for partner

After the agreement of both sides about the project specification, an order status, Send to production, is displayed.

# Webshop Support

In case you need any technical support with your account, don't hesitate to get in touch with us at: <u>marketing@cominfo.cz</u>

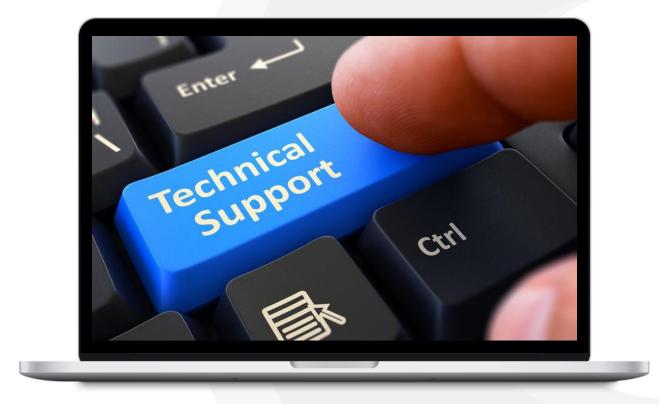

# **Contact Information**

COMINFO, a.s.

Nabrezi 695

76001**,** Zlin

Czech Republic

Telephone: **+420 603 151 333** E-mail: **cominfo@cominfo.cz** Website: **www.cominfo.eu** 

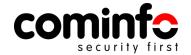